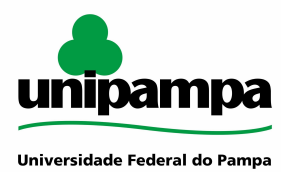

#### **ESCRITÓRIO DE PROCESSOS - EPROC**

# **MANUAL DO PROCESSO MACROPROCESSO: Gestão de Pessoas PROCESSO: Progressão e promoção docente IDENTIFICAÇÃO DO PROCESSO Código do projeto no GURI** 239

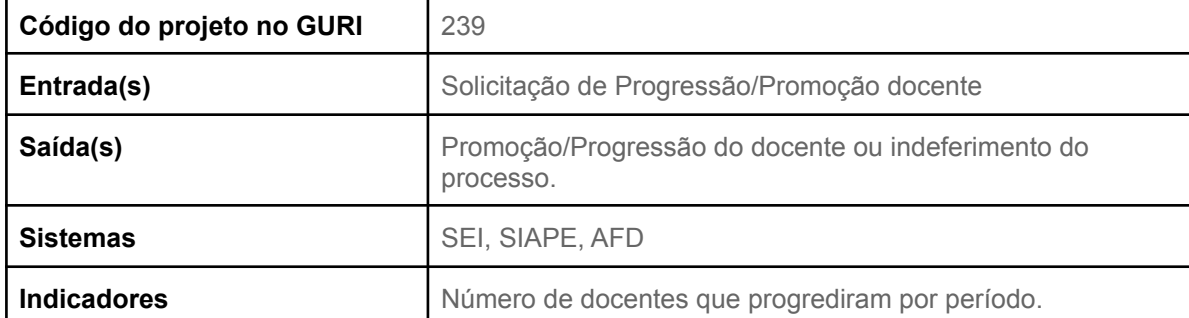

#### **HISTÓRICO DE MUDANÇAS**

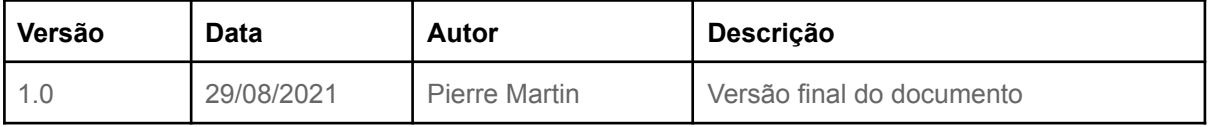

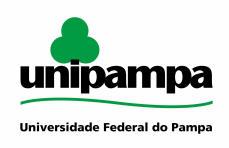

### **SUMÁRIO**

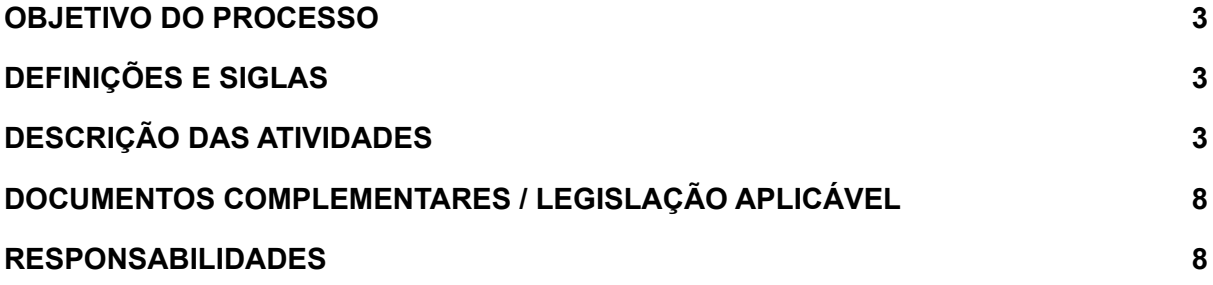

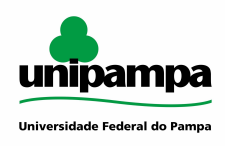

#### <span id="page-2-0"></span>**OBJETIVO DO PROCESSO**

Realizar o processo de Promoção/Progressão dos docentes que registrarem solicitação via SEI, analisando as documentações e os requisitos necessários.

#### <span id="page-2-1"></span>**DEFINIÇÕES E SIGLAS**

AFD: Assentamento Funcional Digital CAP: Coordenação de Administração de Pessoal Consuni: Conselho Universitário CPPD: Comissão Permanente de Pessoal Docente DAFA: Divisão de Acompanhamento Funcional e Afastamentos DCP: Divisão de Concessão de Pagamentos DRMF: Divisão de Registros e Movimentações Funcionais PROGEPE: Pró-Reitoria de Gestão de Pessoas SEI: Sistema Eletrônico de Informações

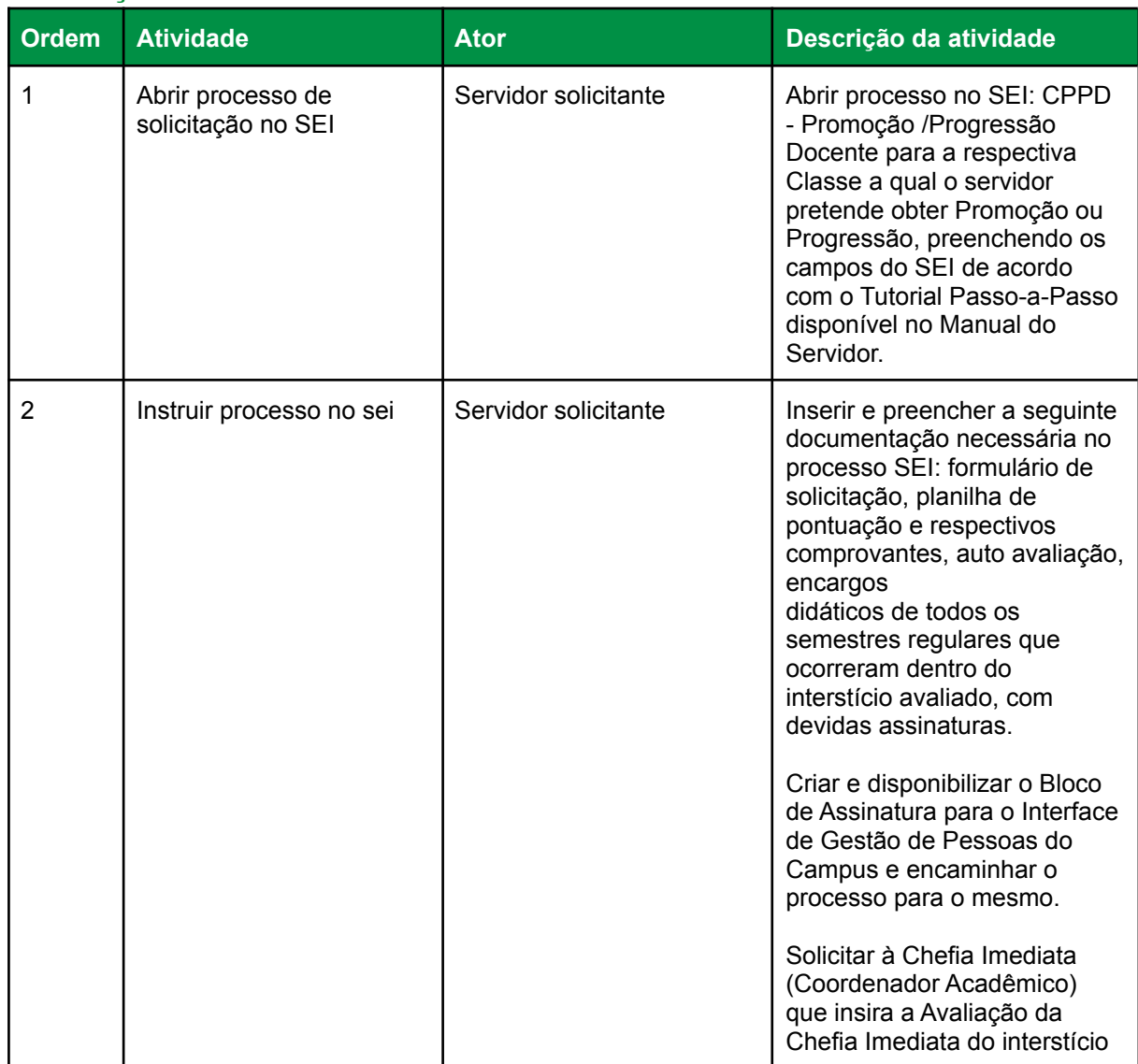

#### <span id="page-2-2"></span>**DESCRIÇÃO DAS ATIVIDADES**

![](_page_3_Picture_0.jpeg)

![](_page_3_Picture_482.jpeg)

![](_page_4_Picture_0.jpeg)

![](_page_4_Picture_568.jpeg)

![](_page_5_Picture_0.jpeg)

![](_page_5_Picture_584.jpeg)

![](_page_6_Picture_0.jpeg)

![](_page_6_Picture_614.jpeg)

![](_page_7_Picture_0.jpeg)

![](_page_7_Picture_297.jpeg)

## <span id="page-7-0"></span>**DOCUMENTOS COMPLEMENTARES / LEGISLAÇÃO APLICÁVEL**

Lei n. 8112/90.

#### <span id="page-7-1"></span>**RESPONSABILIDADES**

![](_page_7_Picture_298.jpeg)